**Poniedziałek** – 18.05.2020

| <b>Przedmiot</b>                                            | <b>Temat lekcji</b>                                                               | Zadania dla ucznia                                                                                                    | Sposób realizacji<br>(samodzielna<br>praca/lekcja on<br>line) | <b>Termin</b><br>wykonania<br>zadań                       |
|-------------------------------------------------------------|-----------------------------------------------------------------------------------|----------------------------------------------------------------------------------------------------|---------------------------------------------------------------|-----------------------------------------------------------|
| Informatyka<br>grupa I (1. lekcja)<br>-grupa II (7. Lekcja) | Bezpieczne<br>korzystanie z<br>Internetu.                                         | 1. Skorzystaj ze strony https://sieciaki.pl. Otwórz zakładkę<br>Warto wiedzieć i zapoznaj się z informacjami zawartymi w<br>zakładkach: zasady bezpieczeństwa, porady, zagrożenia.<br>2. W zakładce Radio wybierz Audycje i wysłuchaj Dekalogu<br>cyfrowego obywatela- moje obowiązki w Internecie.<br>3. Wybierz zakładkę Quizy, aby sprawdzić swoją wiedzę<br>dotyczącą bezpiecznego korzystania z Internetu.<br>4. Polecam też obejrzenie materiałów instruktażowych<br>https://tiny.pl/7t8q7.<br>5. Na podstawie zebranych informacji wykonaj prezentację<br>multimedialną w PowerPoint "Bezpieczne korzystanie z<br>Internetu". | Praca<br>samodzielna                                          | Prezentację<br>proszę<br>przesłać do<br>27 maja<br>2020r. |
| j. polski                                                   | Autor i jego dzieło<br>- poznajemy<br>biografie B.Prusa<br>autora<br>"Katarynki". | Przed rozpoczęciem tematu KARTKÓWKA z treści noweli<br>1. Uzupełnij krzyżówkę i odczytaj hasło. Potrzebnych<br>informacji wyszukaj w biogramie Bolesława Prusa<br>(karta pracy umieszczona w plikach grupy MS Teams).<br>2. Korzystając z dostępnych źródeł informacji wyjaśnij<br>znaczenie podanych słów: katarynka, kataryniarz<br>(karta pracy jw.).<br>3. Wypisz z tekstu noweli informacje o katarynce, która<br>niespodziewanie zagrała na podwórzu kamienicy,<br>kiedy pan Tomasz rozmyślał o rozprawie sądowej.<br>Wyjaśnij znaczenie związku frazeologicznego mówić<br>4.<br>jak katarynka.                                | Lekcja on-line MS<br>Teams g.9:00-<br>9:30                    | 18.05.2020r.                                              |

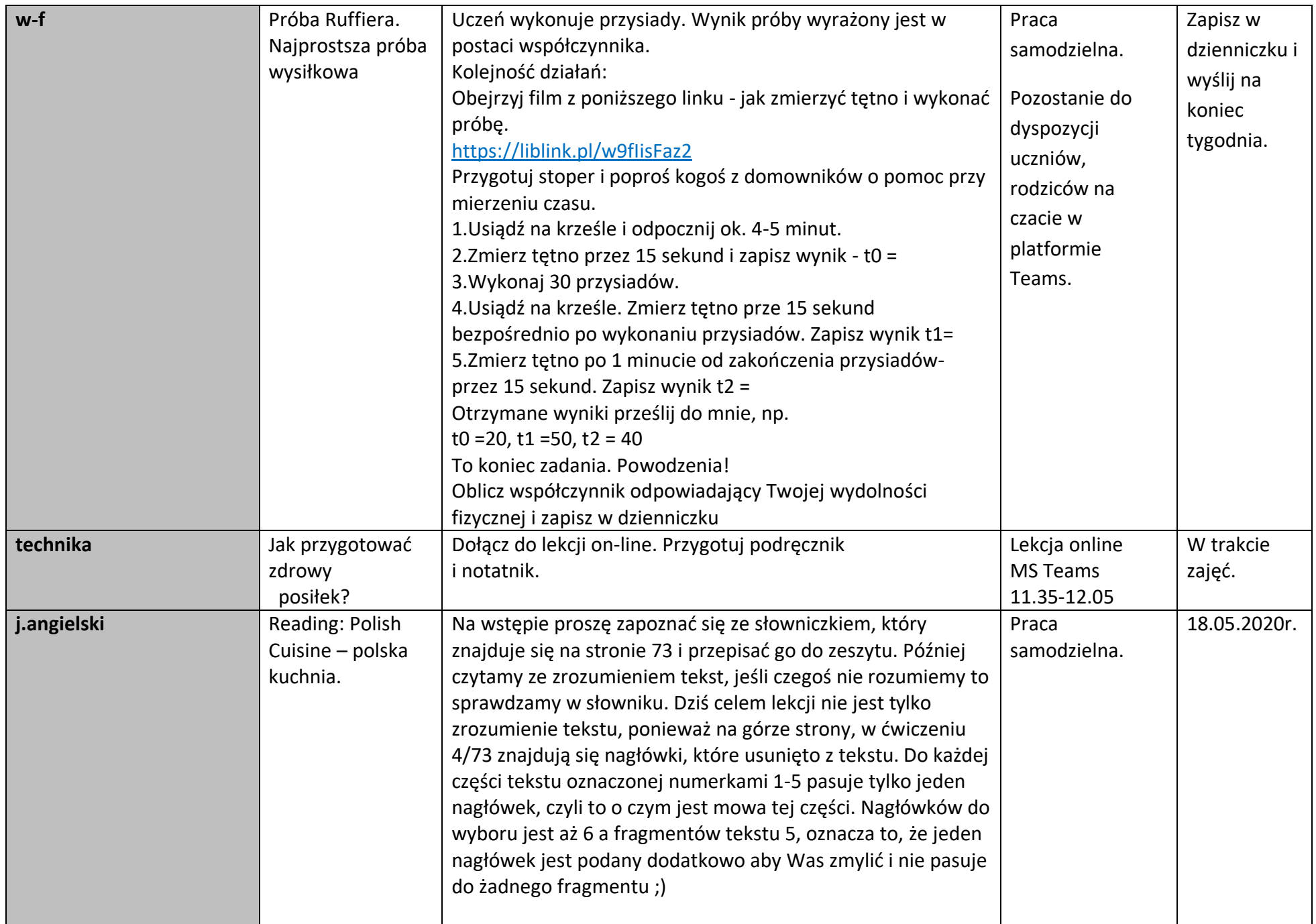

## Wtorek–19.05.2020

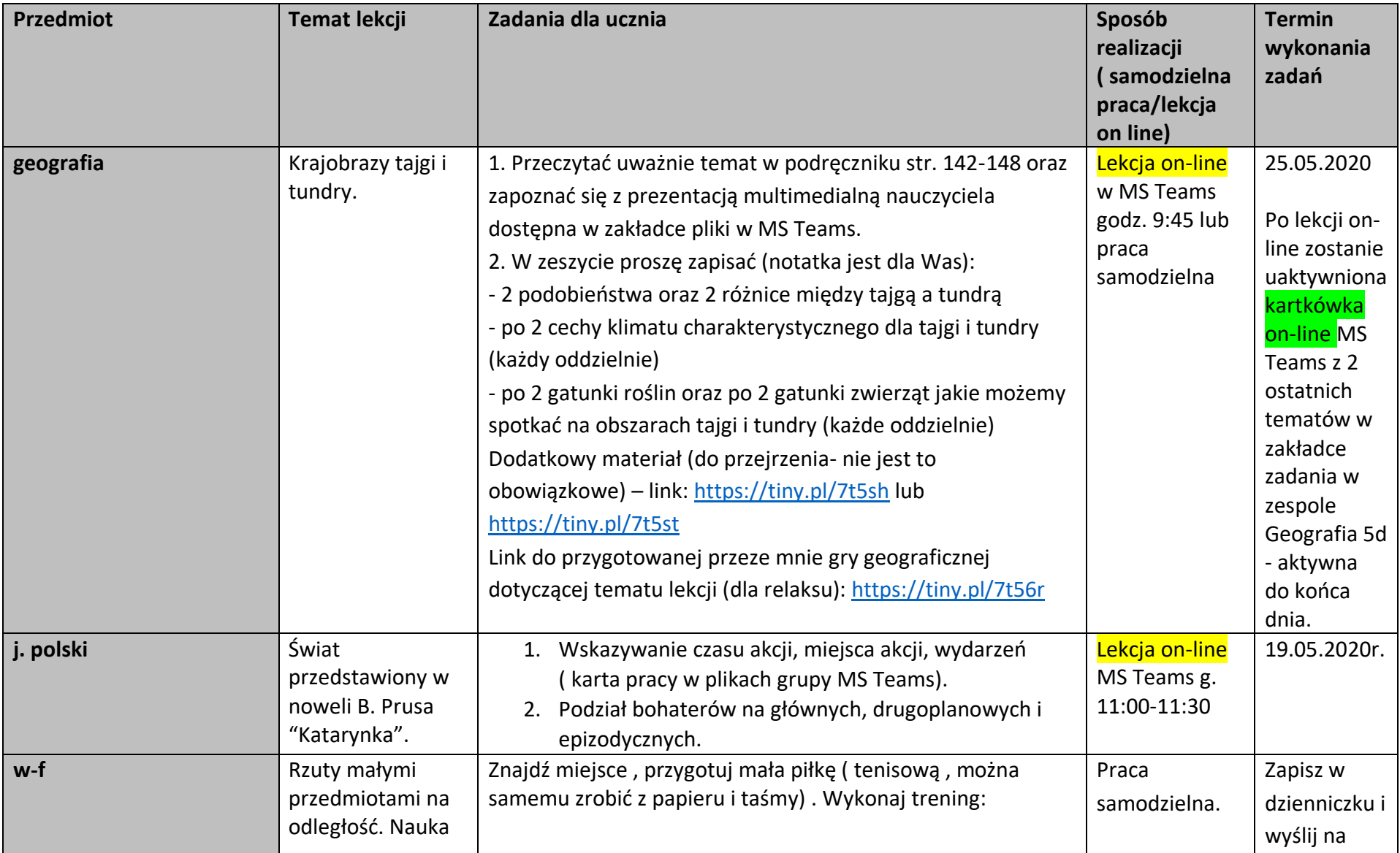

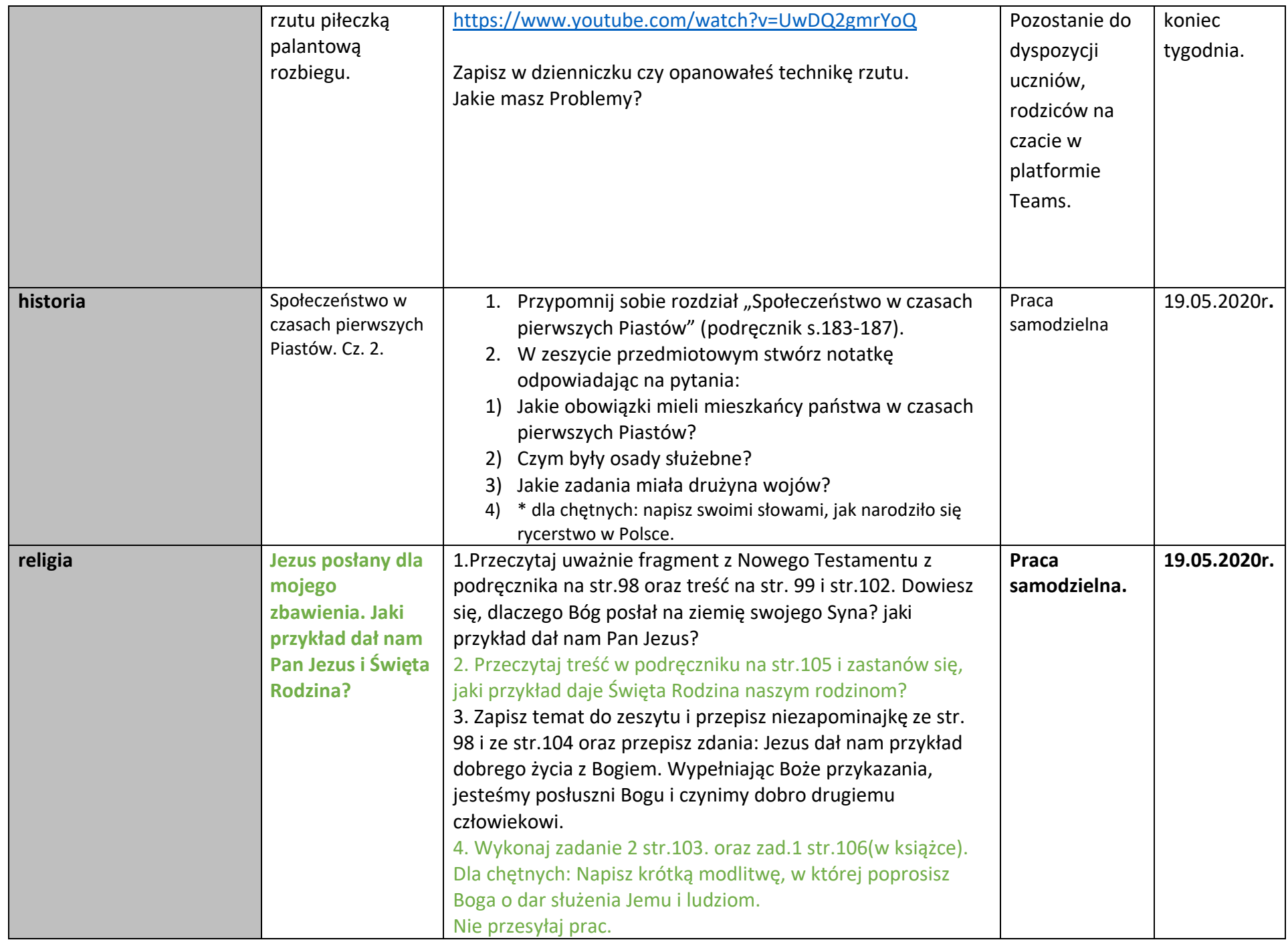

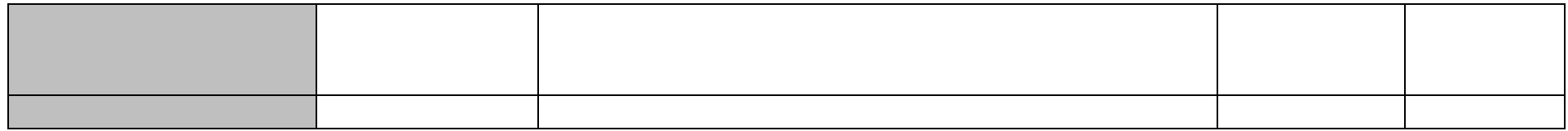

## **Środa** – 20.05.2020

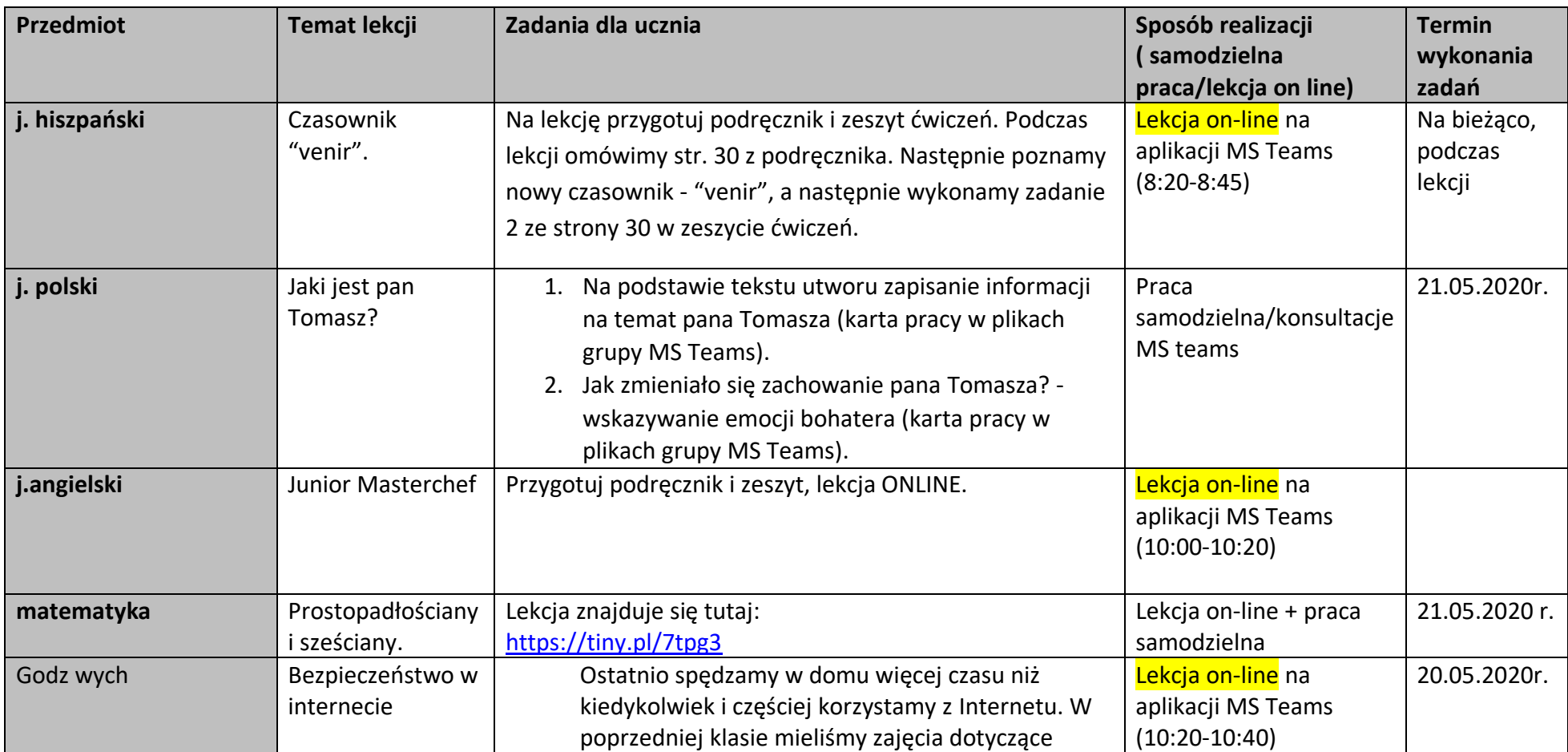

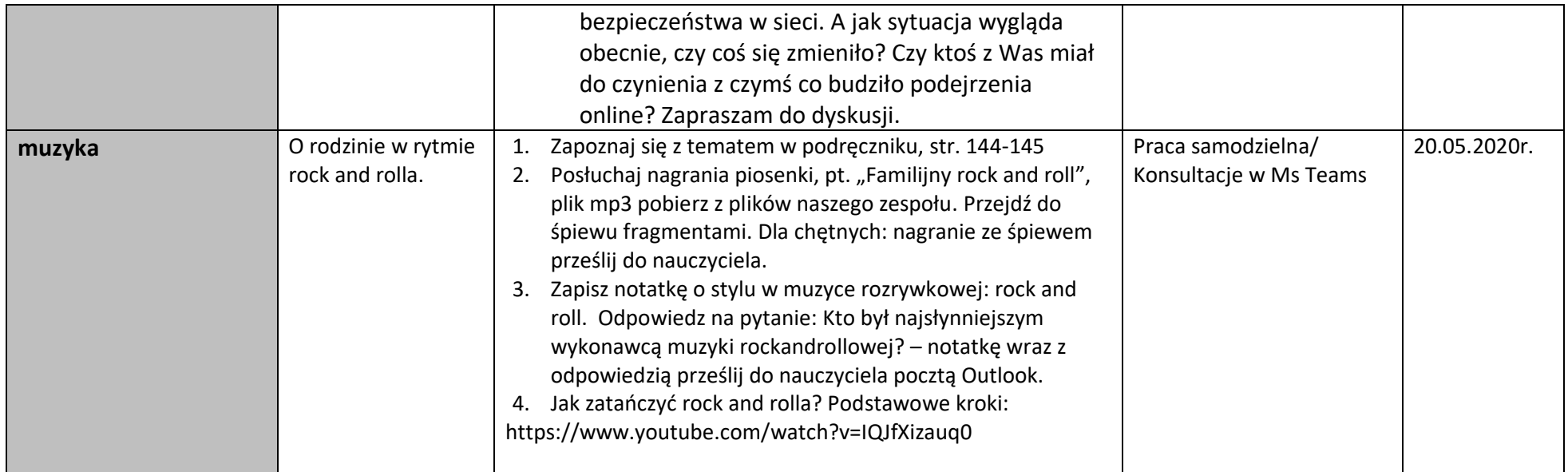

## **Czwartek** – 21.05.2020

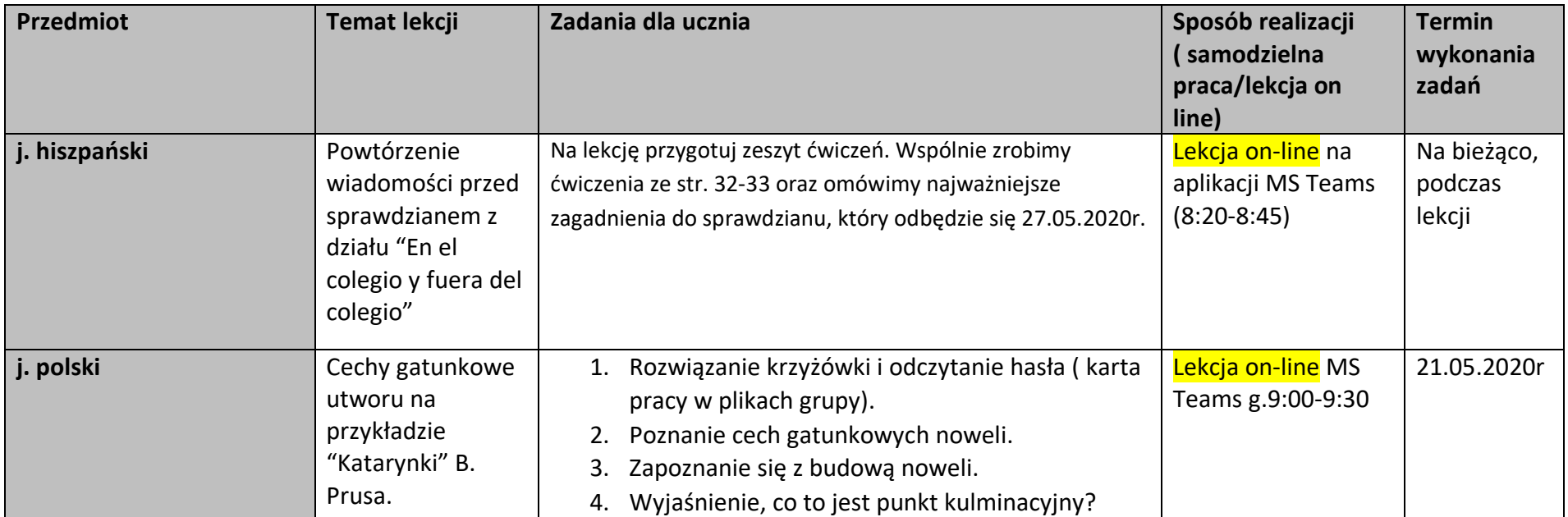

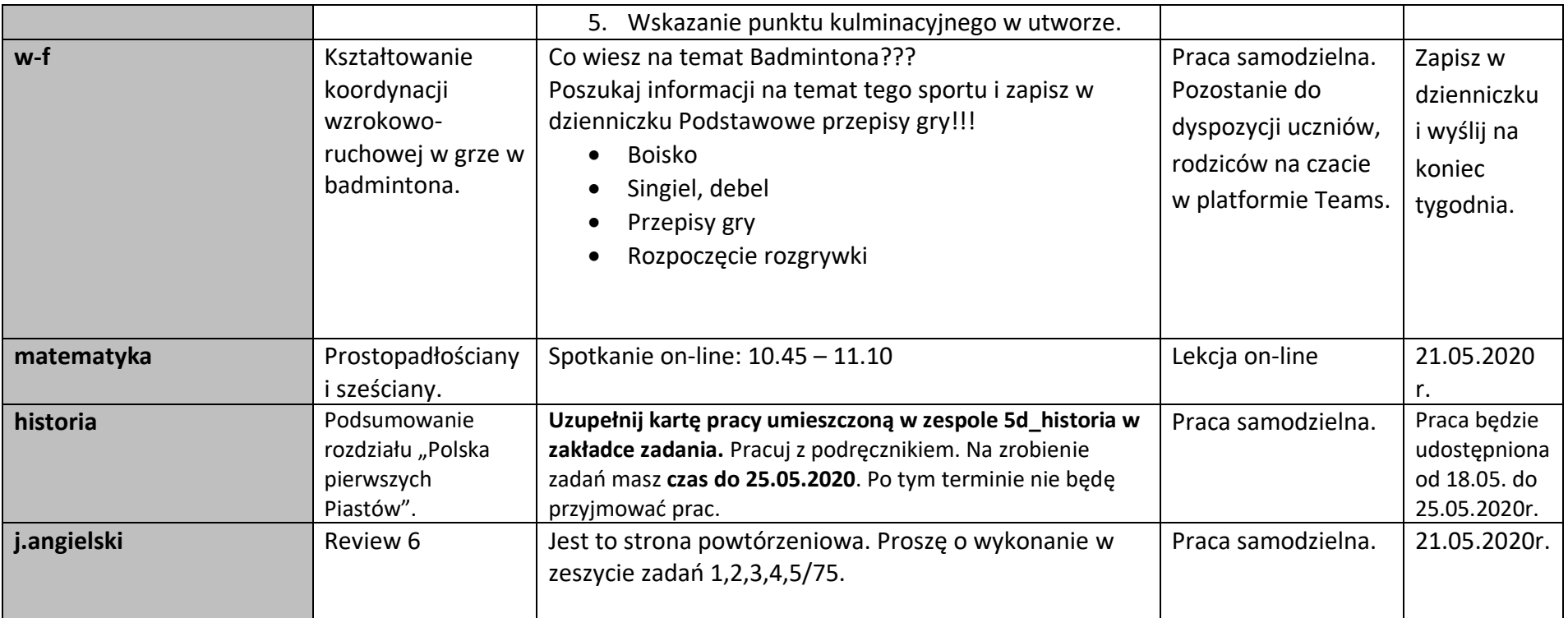

## Piątek – 22.05.2020

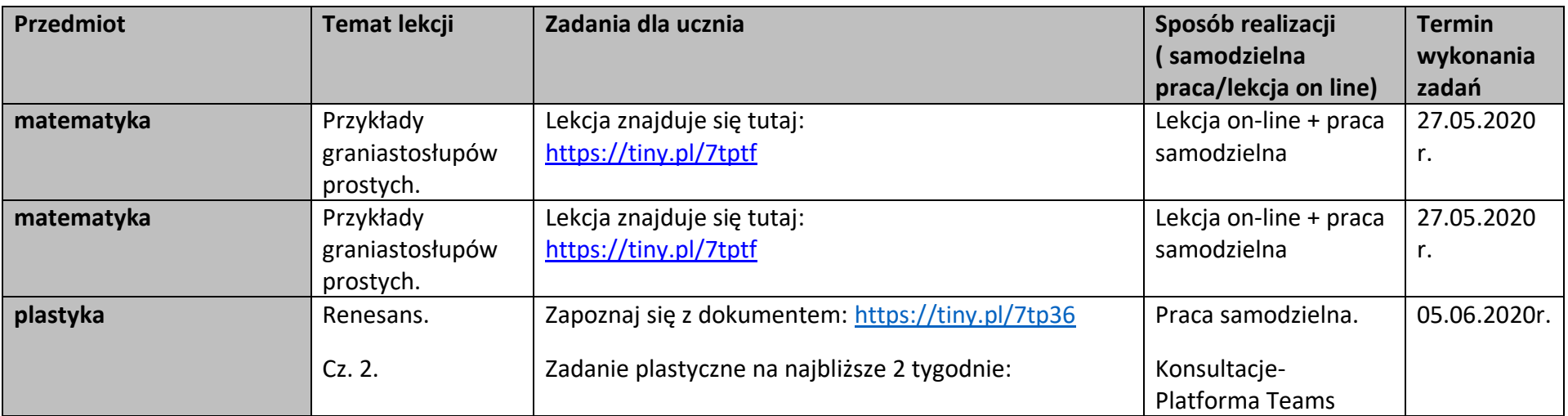

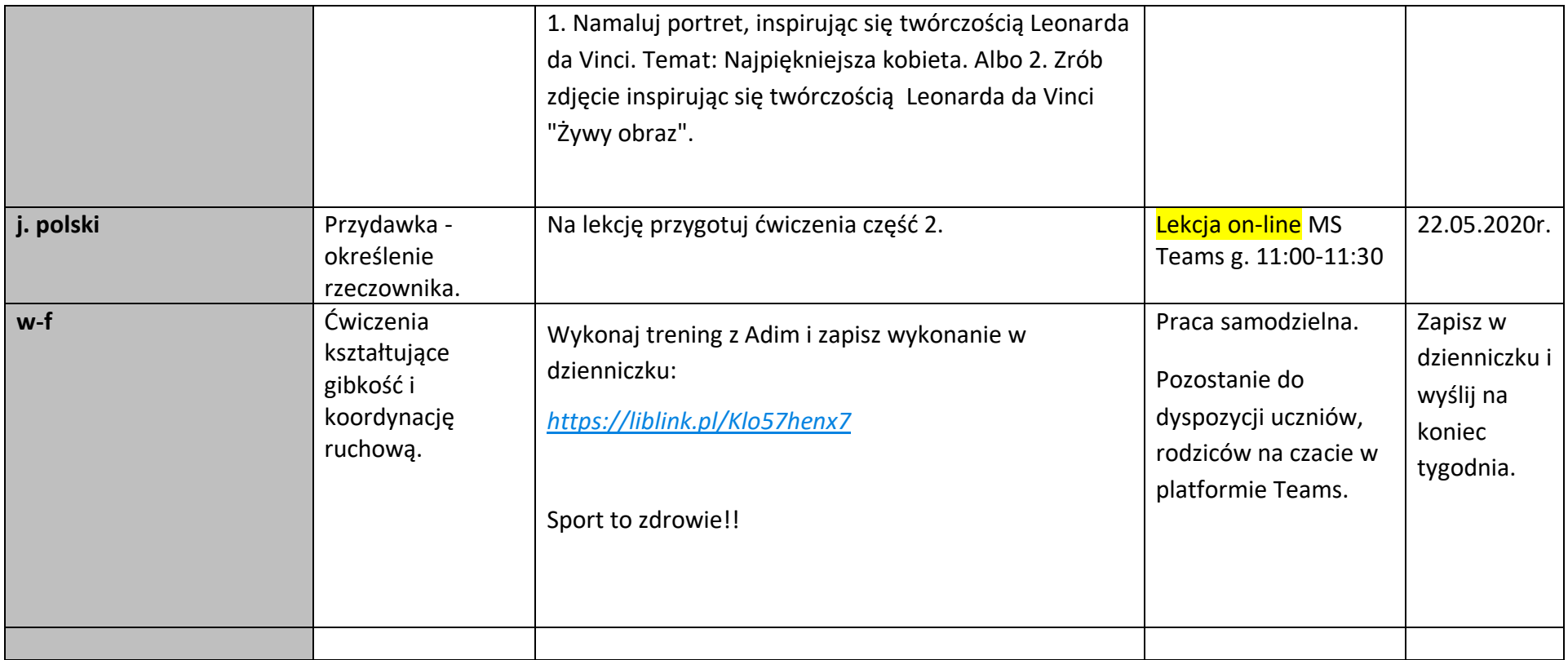

Uwagi

Praca dla uczniów biorących udział w zajęciach:

Wtorek, 19.05.2020

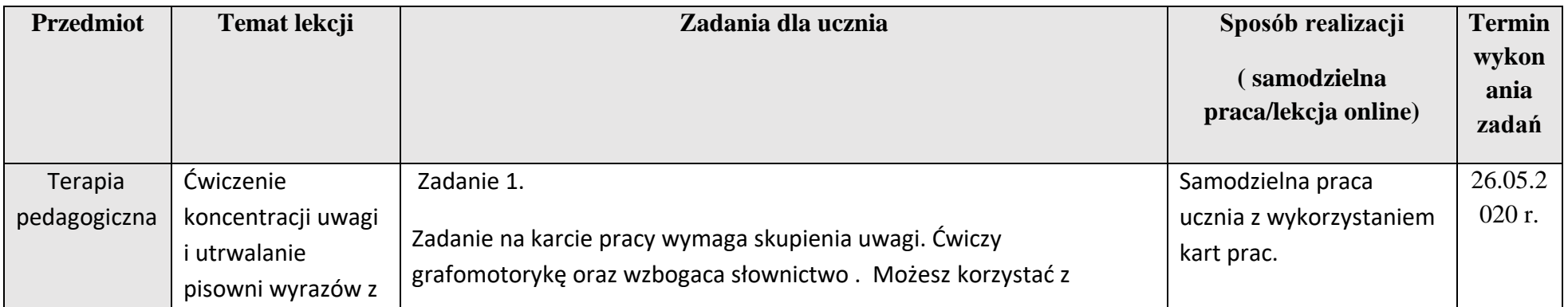

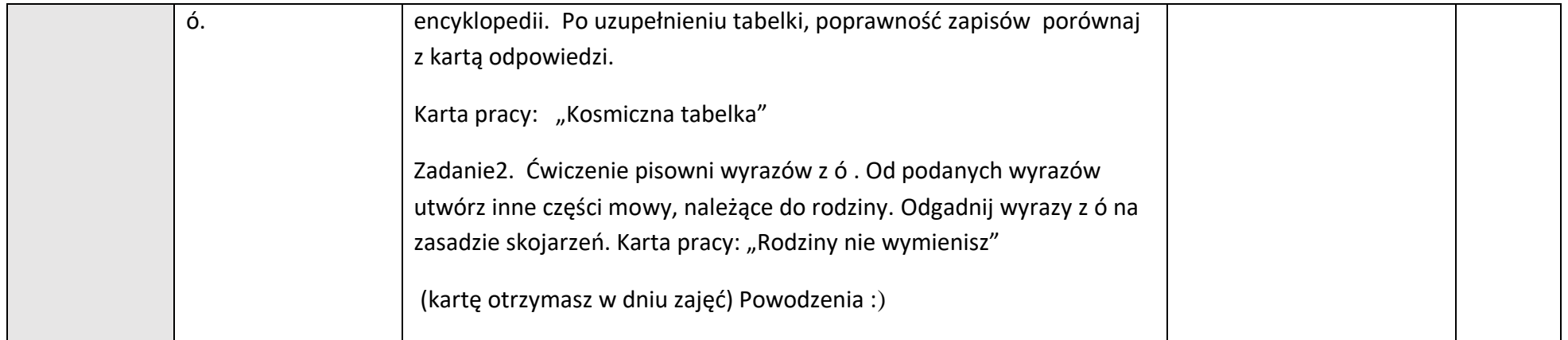